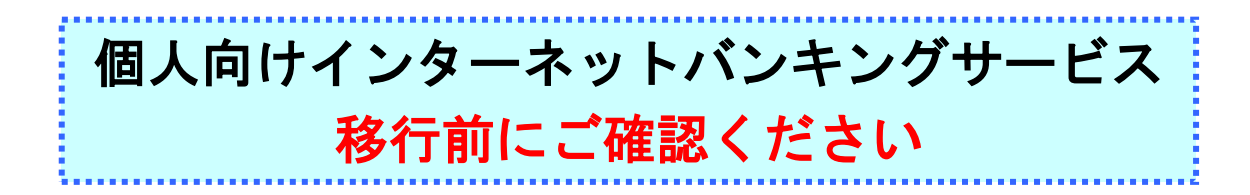

新システム移行前に次の事項をお客様自身にご準備いただく必要がございます。 お手数をおかけいたしますが、よろしく願いいたします。

(1)取引履歴の新システムへの引継ぎ

## 新システムの取引履歴照会では移行前の現行システムにおける取引履歴は表示されま

せん。

お客様におかれましては、移行後も必要な現行システムにおける取引履歴については、 現行システムにて照会のうえ、平成24年9月14日(金)までに印刷または保存いた

## だくようお願いいたします。

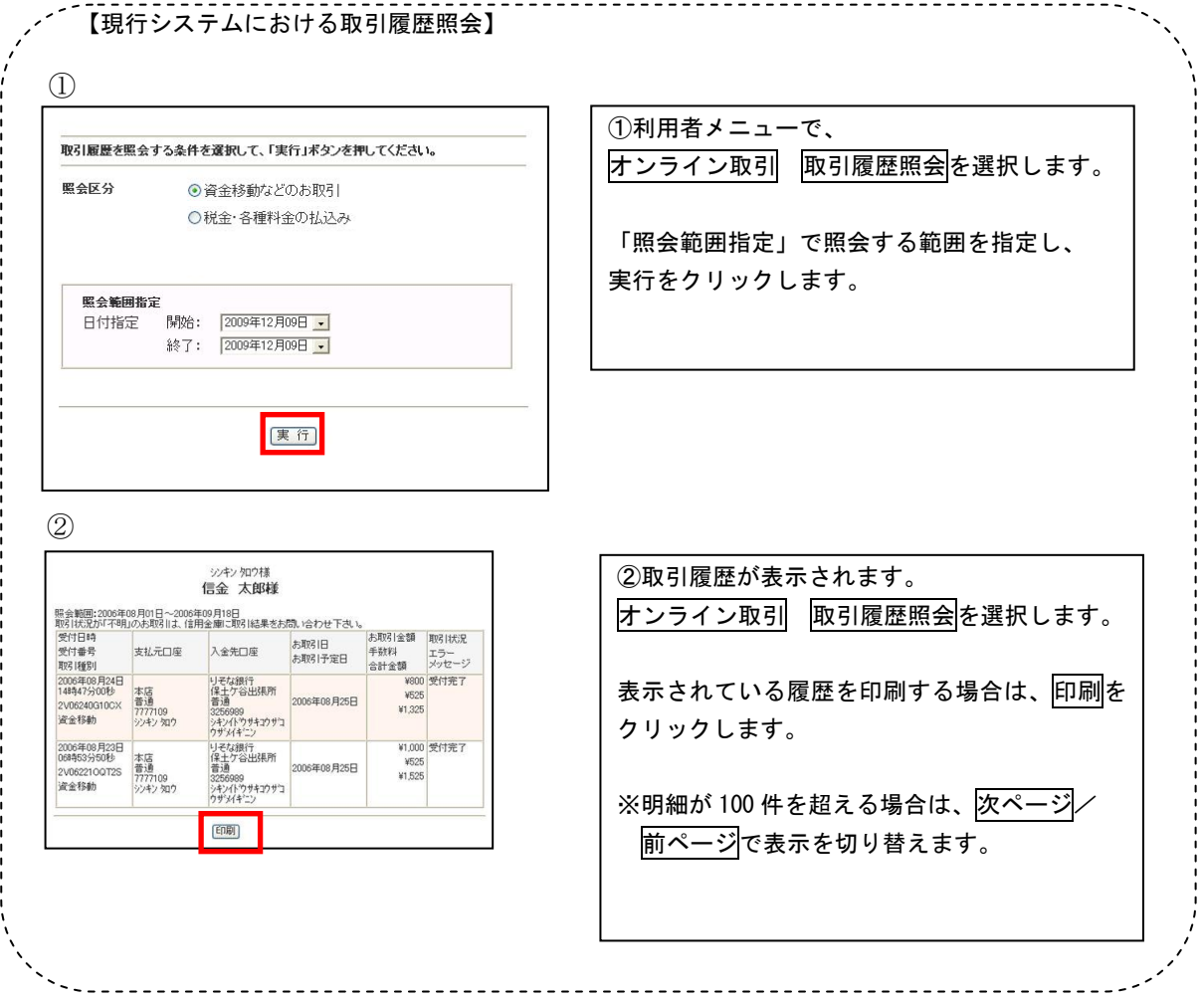

1

(2)携帯電話の設定変更

第三者による不正利用等の際、使用された携帯電話を直ちに特定できるようにするた め、新システムはモバイルの「端末固有識別番号(キャリアによって名称が異なる)を 通知する」設定を必須としました。この初期設定値は多くの場合「通知する」となって おりますが、au および SoftBank の携帯端末をご利用の場合に「通知しない」が設定さ れている場合はログインできません。移行後に設定を変更することもできますが、円滑 な移行のため事前のご確認をお願いいたします。

au においては工場出荷時の設定が「通知する」ですのでお客様が変更していない限り 設定は不要です。

SoftBank においては一部の機種に工場出荷時の設定が「通知しない」になっているも のがあるのでご確認ください。

なお、NTTドコモの携帯端末については、ログイン時に「通知する」/「通知しない」 をお客様に都度確認する仕様となっているため設定は不要です。

## 【参考】

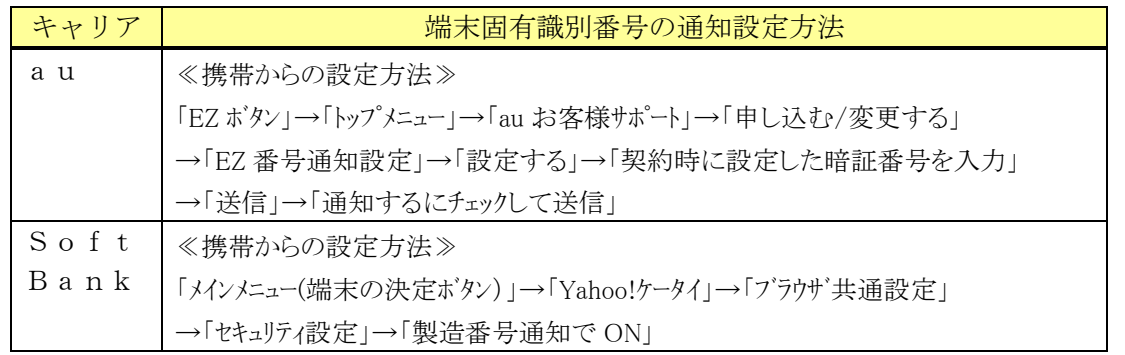

以 上

お問合わせ先 日新信用金庫 IB ヘルプデスク  $Tel:0120-15-2472$ 受付時間:平日 9:00 ~ 17:00